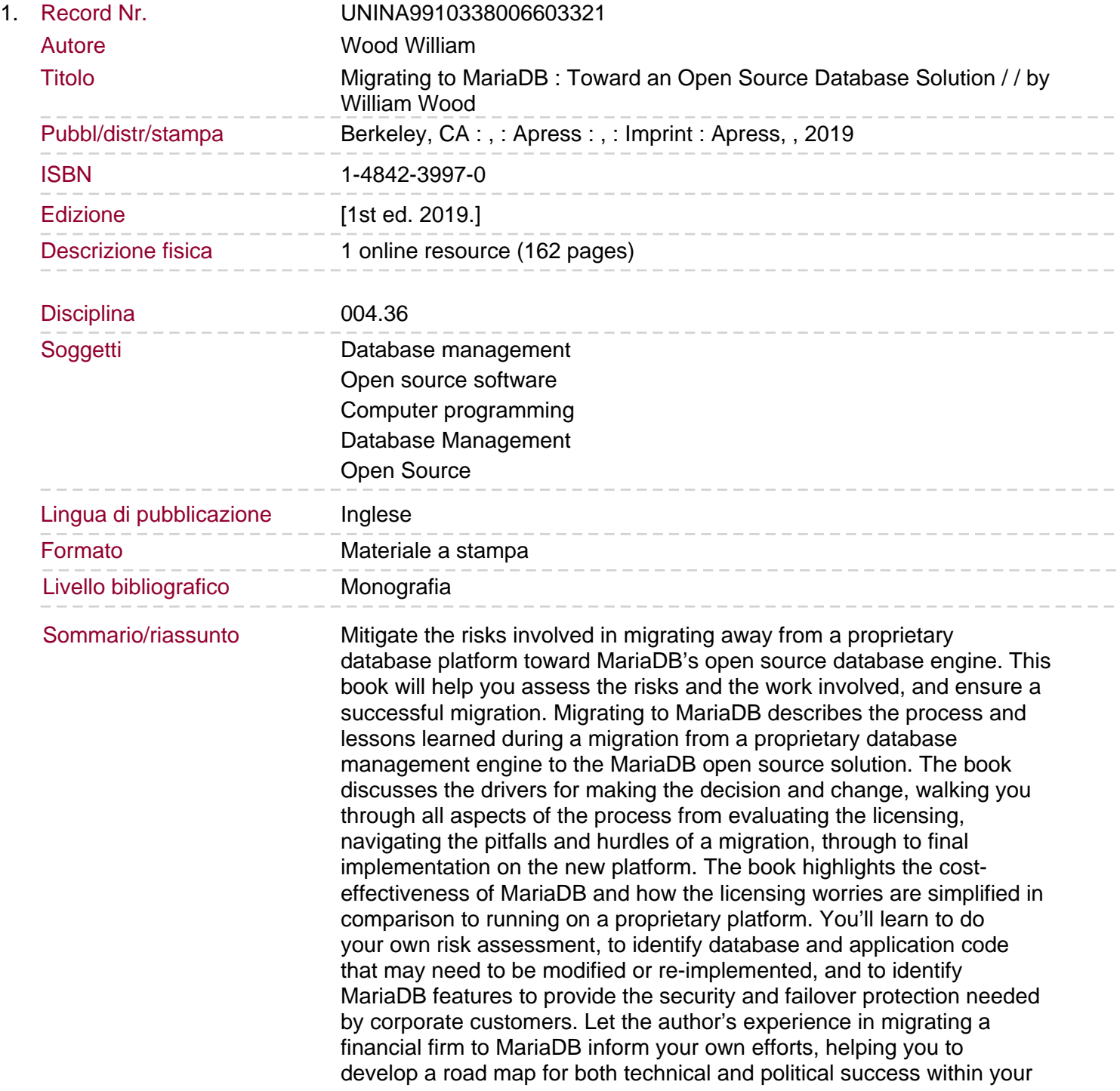

own organization as you migrate away from proprietary lock-in toward MariaDB's open source solution. What You'll Learn: Evaluate and compare licensing costs between proprietary databases and MariaDB Perform a proper risk assessment to inform your planning and execution of the migration Build a migration road map from the book's example that is specific to your situation Make needed application changes and migrate data to the MariaDB open source database engine.